## Tandem tutorials – scripts 02 – general preparation (Allgemeine Vorbereitung)

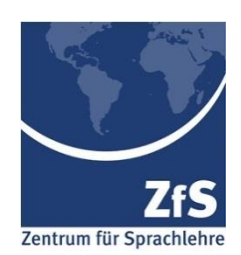

## <http://go.upb.de/tt2en>

- 1 Willkommen zu unserem Video zur allgemeinen Vorbereitung Ihres Tandemlernens.
- 2 In diesem Video sprechen wir über die allgemeine Vorbereitung zum Tandemlernen einschließlich
	- der **Selbsteinschätzung** Ihres Sprachniveaus,
	- dem Nachdenken über Ihre **Motivation**
	- und Ihrer **allgemeinen Ziele** für das Tandem-Sprachlernen.

Bevor Sie mit dem Anschauen dieses Videos beginnen, nehmen Sie einen Stift und ein Blatt Papier zur Hand (oder dieses Skript), um das Video gelegentlich anzuhalten und die Aufgaben zu erledigen, die wir Ihnen vorschlagen.

- 3 Das ist Tina, unsere Muster-eTandem-Lernende. Tina verbringt bald ein Semester im Ausland und zeigt Ihnen, wie sie sich auf ihr eTandem-Lernen vorbereitet.
- 4 Tina kann schon ein bisschen was in der Fremdsprache, aber sie möchte ihr Niveau auf Grundlage des Gemeinsamen Europäischen Referenzrahmens, des GER, festlegen. Der GER ist vor allem für seine Niveaubeschreibungen bekannt, die von Anfängern (A1) bis hin zu erfahrenen Anwendern (C2) reichen.
- 5 Tina geht zunächst auf ein[e Website,](https://edl.ecml.at/Fun/Self-evaluateyourlanguageskills!/tabid/2194/language/en-GB/Default.aspx) auf der ihr "Kann-Beschreibungen" in Form eines Spiels für alle fünf Kompetenzbereiche (Hören, Lesen, An Gesprächen teilnehmen, Zusammenhängend Sprechen und Schreiben) präsentiert werden und markiert, ob sie die beschriebenen Aufgaben erfüllen kann. Somit führt sie eine angeleitete **Selbsteinschätzung** durch. Danach erhält sie das Ergebnis in einer informativen Grafik.

6 Um detailliertere Aussagen machen zu können und sich auf einzelne Kompetenzbereiche zu konzentrieren, kann Tina später die Selbstevaluation mit [Checklisten](http://go.upb.de/SLBdownloads) auf der Website unseres Zentrums

für Sprachlehre durchführen. *Was sind die Ergebnisse Ihrer Selbstevaluation? Notieren Sie sie hier:*

7 Wir kommen nun zum zweiten Punkt, der **Motivation**. Tinas Motivation zur Verbesserung der Fremdsprache im eTandem ist ihr bevorstehender Semesteraufenthalt in einem Land, in dem sie noch niemanden kennt. Neben dem Kennenlernen ihres eTandem-Partners/ihrer eTandem-Partnerin,

der/der eine Person dort "repräsentiert", möchte sie Einblicke in den lokalen Akzent gewinnen und das Studentenleben sowie das Studiensystem kennenlernen.

- 8 Tinas Selbsteinschätzung zusammen mit ihrer Motivation & ihren Bedürfnissen sind gleichzeitig der Ausgangspunkt, um **Lernziele** zu definieren. Diese Ziele sollten
	- *realistisch* in Bezug auf ihr aktuelles Niveau und ihre Lernzeit mit dem/der Partner\*in sein,
	- *motivierend* (damit sie wirklich an ihnen arbeiten möchte)
	- und so *konkret* wie möglich, um ihre Entwicklung selbst überprüfen zu können.
- 9 Wenn Tina in den Checklisten auf der Website keine passenden Ziele findet, formuliert sie eigene "Kann-Beschreibungen". Ein Beispiel sehen Sie in unserem Video "Concrete Example" ("Konkretes Beispiel").
- 10 Jetzt sind Sie dran, über Ihre **Motivation** und Ihre **Bedürfnisse** nachzudenken. Warum möchten Sie die Zielsprache im Tandem lernen? Wollen Sie einfach nur die Möglichkeit haben, zu sprechen, Ihren Wortschatz erweitern, mehr über die andere Kultur erfahren, mehr Selbstvertrauen bekommen?

Wofür *brauchen* Sie die Sprache? Für einen Aufenthalt im Ausland, Freizeit, Ihren nächsten Urlaub?

Gibt es bestimmte *Situationen*, in denen Sie die Zielsprache verwenden wollen oder müssen? In Bezug auf das Studium können das Präsentationen, Lesen oder Schreiben von Texten usw. sein oder in Bezug auf den Alltag Situationen in der Stadt, mit Freund\*innen oder E-Mails in der Zielsprache.

11 Welcher *Kompetenzbereich* ist für Sie am wichtigsten zu verbessern, um mit diesen Situationen umgehen zu können: Die gesprochene Sprache verstehen, lesen, schreiben oder sprechen?Brauchen Sie eine eher formelle Sprache (z.B. in professionellen Kontexten) oder eine informelle oder sogar umgangssprachliche Sprache (z.B. in privaten Kontexten)? Neben den allgemeinen Kompetenzbereichen gibt es weitere qualitative Aspekte wie z.B. "Aussprache" oder "Flüssigkeit" für mündliche Fähigkeiten oder "Rechtschreibung" fürs Schreiben.

12 Und schließlich, was möchten Sie *am Ende* des Tandems *erreicht* haben? Gibt es Aufgaben oder Ergebnisse, die Sie erledigen möchten oder müssen oder möchten Sie einfach nur frei in der Zielsprache kommunizieren?

**Pausieren Sie jetzt das Video**, um einige Notizen zu Ihrer persönlichen Motivation und Ihren Bedürfnissen zu machen.

13 Wir sind sicher, dass Sie viele gute Gründe für das Erlernen der anderen Sprache und Kultur aufgeschrieben haben. Jetzt können Sie das **[Selbsteinschätzungs-Spiel](https://edl.ecml.at/Fun/Self-evaluateyourlanguageskills!/tabid/2194/language/en-GB/Default.aspx)** durchführen. Um **persönliche Lernziele** für dieses Tandemprojekt auszuwählen oder zu erstellen und - wenn Sie möchten - sich auf **einzelne Kompetenzbereiche** in Ihrer Selbsteinschätzung und Ihren Zielen zu konzentrieren, verwenden Sie die Checklisten und Raster (Tabellen) auf unserer Website. Wir wünschen Ihnen viel Spaß mit dem Spiel und der Selbsteinschätzung - viel Glück!

© Universität Paderborn, Zentrum für Sprachlehre (ZfS)

## **Quellen**:

Brammerts, H. & Kleppin, K. (Eds.) (2005): Selbstgesteuertes Sprachenlernen im Tandem. Tübingen: Stauffenburg. Checklisten & Raster (Tabellen):<http://go.upb.de/SLBdownloadsEN> (oder<http://go.upb.de/SLBdownloads> auf Deutsch ECML (European Centre of Modern Languages): Self-evaluation game https://edl.ecml.at/Fun/Selfevaluateyourlanguageskills!/tabid/2194/language/en-GB/Default.aspx

Lewis, T. & Walker, L. (Eds.) (2003): Autonomous language learning in tandem. Sheffield: Academy Electronic Publication